## **GammaLib - Bug #3012**

# **Inconsistent handling of upper edge boundary in GSkyMap**

09/30/2019 05:04 PM - Cardenzana Josh

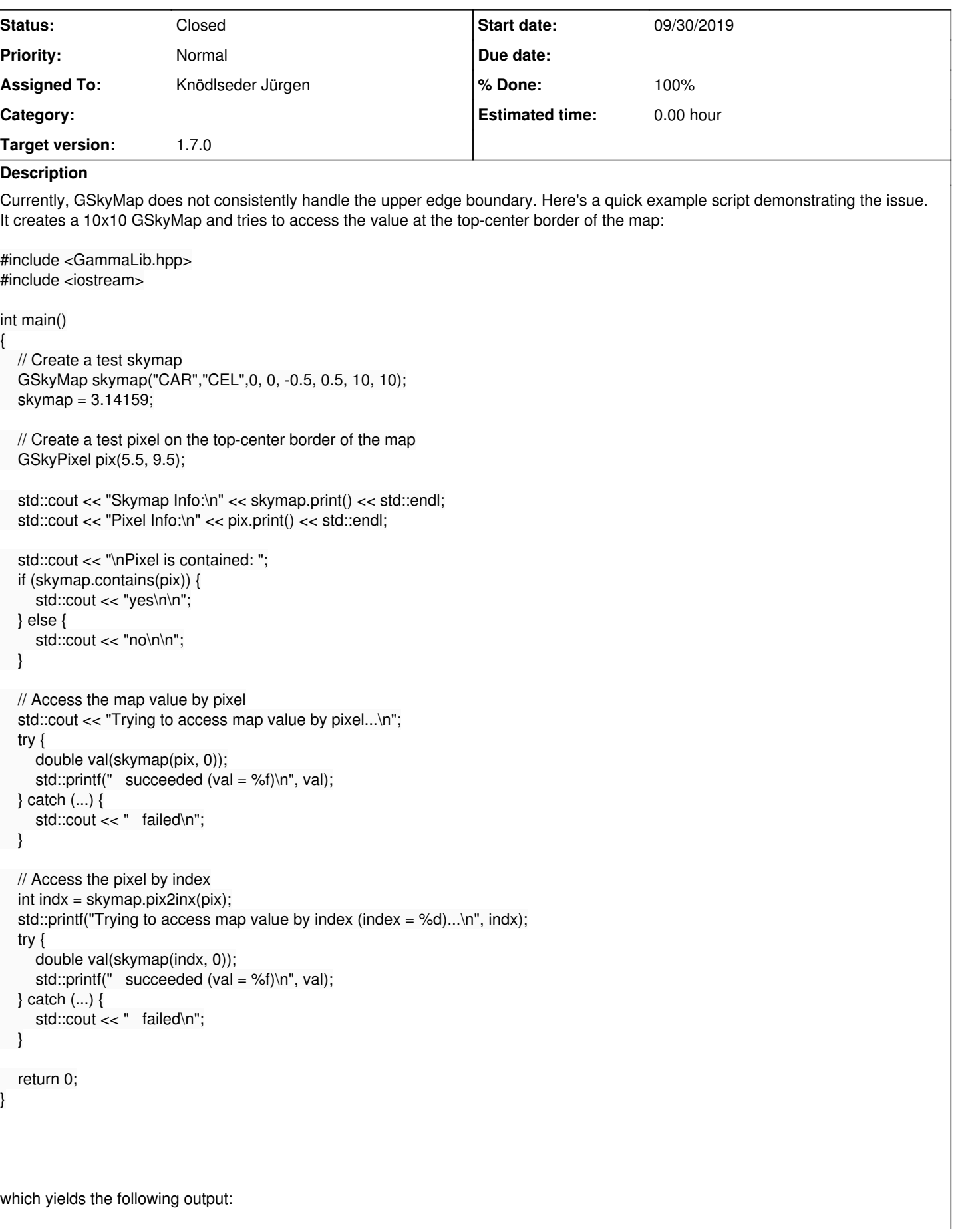

Pixel is contained: yes

Trying to access map value by pixel...

succeeded (val  $= 0.000000$ ) Trying to access map value by index (index  $= 106$ )... failed

It appears that the border counts as being contained in the map, however accessing directly via the pixel does not return a value from in the map and accessing by index actually throws an exception. Here's a breakdown of my understanding of what's going on:

- **skymap.contains(GSkyPixel&)** tests that x-pixel value is within [-0.5, m\_num\_x-0.5] with the upper bound inclusive (same for the y-pixel value), so pixel values that fall on any of the borders are considered as being inside the map.
- **skymap(int&)** simply returns the pixel value at indx, or throws an exception if indx is out of bounds.
- **skymap(GSkyPixel&)** first checks that the pixel is contained (which in the above example it is) then converts the pixel into an index and returns the pixel value at that index. However, in the above example the index is out-of-bounds, the pixel queried is beyond the end of the array and the returned value will be unpredictable.

The simplest change would be to make the upper bound on the skymap in x & y non-inclusive, which would prevent 'contains' from returning true resulting in both issues involving the contains() and skymap(GSkyPixel&) methods to be resolved. Alternatively, a check could be done for the special case when the pixel falls on the upper boundary and be handled accordingly by pix2inx.

#### **History**

### **#1 - 11/08/2019 05:25 PM - Knödlseder Jürgen**

- *Status changed from New to In Progress*
- *Assigned To set to Knödlseder Jürgen*
- *Target version set to 1.7.0*
- *% Done changed from 0 to 10*

I compiled the test code using

\$ g++ test.cpp -lgamma -I/usr/local/gamma/include/gammalib -L/usr/local/gamma/lib

and got the following output

Skymap Info: === GSkyMap === Number of pixels ..........: 100 X axis dimension ..........: 10 Y axis dimension ..........: 10 Number of maps ............: 1 Shape of maps .............: (1)  $==$  GWcsCAR  $==$  Number of axes ............: 2 Coodinate system ..........: EQU Projection code ...........: CAR Projection name ...........: plate carree Reference coordinate ......: (0, 0) Reference pixel ...........: (5.5, 5.5) Increment at reference ....: (-0.5, 0.5) (Phi\_0, Theta\_0) ..........: (0, 0) deg (Phi\_p, Theta\_p) ..........: (0, 90) deg Pixel Info:  $(5.5.9.5)$ 

Pixel is contained: yes

Trying to access map value by pixel... succeeded  $(val =$ 

Trying to access map value by index (index  $= 106$ )...

failed

It looks like the reading of a value beyond the boundary gives in my case (i.e. on Mac OS X) a huge number. Setting

GSkyPixel pix(5.5, 9.4);

hence a pixel value within the map gives

Pixel Info:  $(5.5, 9.4)$ 

Pixel is contained: yes

Trying to access map value by pixel... succeeded (val =  $3.141590$ ) Trying to access map value by index (index =  $96$ )... succeeded (val =  $3.141590$ )

It therefore looks reasonable to me to refuse the GSkyPixel pix(5.5, 9.5) as being invalid, which is the only way to guarantee a correct content.

I'll change the code.

#### **#2 - 11/08/2019 09:26 PM - Knödlseder Jürgen**

After excluding the upper bin boundary in GSkyMap::contains() the code returns the following:

Pixel Info: (5.5,9.5)

Pixel is contained: no

Trying to access map value by pixel... failed Trying to access map value by index (index  $= 106$ )... failed

and

Pixel Info: (5.5,9.499999999999)

Pixel is contained: yes

Trying to access map value by pixel... succeeded (val = 3.141590) Trying to access map value by index (index = 96)... succeeded (val = 3.141590)

**#3 - 11/08/2019 10:06 PM - Knödlseder Jürgen**

*- % Done changed from 10 to 80*

I also needed to adjust the GSkyMap::flux() method since this method evaluated intensities at the upper pixel boundaries. This was in fact the reason

why I changed in the past the code to include upper map boundaries in the test done in GSkyMap::contains(). Hence the code was actually reverted to what existed in the past, and the GSkyMap::flux() method now evaluates intensities just below the pixel boundaries.

**#4 - 11/08/2019 11:42 PM - Knödlseder Jürgen**

*- Status changed from In Progress to Closed*

*- % Done changed from 80 to 100*

Merged into devel.